Wegen einer kaputten Laserröhre ist der Lasercutter ab dem 7.8.2015 längere Zeit **außer Betrieb**!

# **Lasercutter**

Bei unserem Lasercutter handelt es sich um einen [Lasersaur,](http://www.lasersaur.com) d.h. einen Nachbau eines Open Source Projektes. Die Eckdaten unseres Gerätes:

- Arbeitsfläche: 1220mmx610mm
- Laserröhre: 100W CO2-Laser
- Schnittbreite: ca. 0,2mm
- Schnittgeschwindigkeit bis zu 10m/min
- Genauigkeit bis 800 dpi

## **Sicherheitsregeln**

[Sicherheitsregeln Lasercutter](https://wiki.fablab-karlsruhe.de/doku.php?id=maschinen:lasercutter:sicherheitsregeln)

### **Kosten**

Für die Benutzung des Lasercutters fallen zwei Arten von Kosten an:

- Die Kosten für das Material
- Für Mitglieder 0,50€ pro Minute Laufzeit des Lasercutters
- Arbeiten für Nichtmitglieder oder zum gewerblichen Gebrauch 1,00€

Die Lasercutterlaufzeit wird dabei in der rechten Seite des Webfrontend angezeigt.

### **Materialien**

Da das zu schneidende Material bestimmte Eigenschaften erfüllen muss, dürfen nur im Lab vorhandene Materialien verwendet werden. Wir erkunden auch weitere Materialien, die benutzt werden können, die Überlegungen bis jetzt befinden sich [hier.](https://wiki.fablab-karlsruhe.de/doku.php?id=maschinen:lasercutter:materialien)

### **Freigegebene und im Lab vorhandene Materialien**

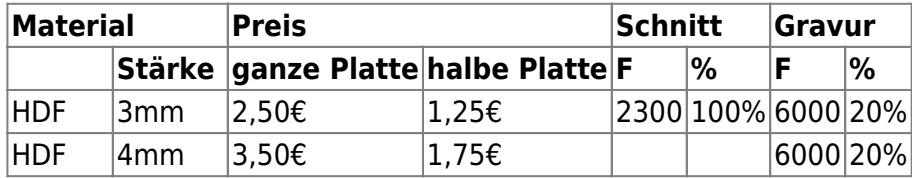

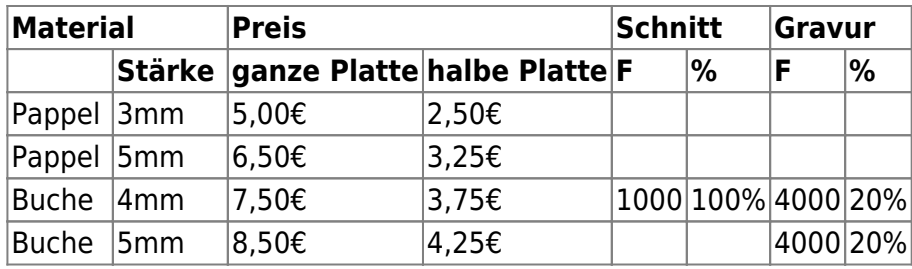

[Material-Benutzungsregeln](https://wiki.fablab-karlsruhe.de/doku.php?id=maschinen:lasercutter:materiallager)

## **Benutzungsregeln**

[Arbeiten mit dem Lasercutter](https://wiki.fablab-karlsruhe.de/doku.php?id=maschinen:lasercutter:benutzungsregeln) Derzeit dürfen nur eingewiesene Mitglieder im Rahmen des Beta-Betriebs Holzwerkstoffe mit dem Lasercutter schneiden. Der BETA-Betrieb dient zu folgenden Zwecken:

- Erstellen von Benutzungsregeln, die auf Erfahrung der Autoren beruhen
- Festlegen, welches Material geeignet ist und welches nicht
- Erstellen einzelner Gegenstände für den Fablab internen Gebrauch

Ziel ist es, einerseits Schnittproben einzelner Materialien zu sammeln, die mit der standardisierten Vorlage erstellt werden. Andererseits sollen einige Projekte durchgängig dokumentiert werden (siehe z.B. Mobile)

### **freigegebene Benutzer**

#### [freigegebene Benutzer für den Lasercutter](https://wiki.fablab-karlsruhe.de/doku.php?id=labsitter:laserbenutzer)

Der jeweilige Labsitter hat darauf zu achten, dass kein anderer mit dem Lasercutter arbeitet. Der jeweilige Benutzer hat den kompletten Schneidvorgang zu überwachen, um bei zu starker Rauchentwicklung oder anderem Fehlverhalten sofort den Laser abzuschalten bzw. sofort Not-Halt zu betätigen!

### **Techniken**

[Laser Bend Wood](http://www.instructables.com/id/Curved-laser-bent-wood/?ALLSTEPS)

### **Wartung**

Hier kommen alle Anleitungen hin, die sich mit der Wartung des Lasercutters beschäftigen

[Anmerkungen zum Thema Kalibration](https://wiki.fablab-karlsruhe.de/doku.php?id=maschinen:lasercutter:wartung:kalibration)

# **Maschinenpaten**

[Maschinenpaten](https://wiki.fablab-karlsruhe.de/doku.php?id=maschinen:maschinenpaten) sind derzeit:

- Wolfgang K.
- Sarah J.
- Sebastian H.

# **Logbuch**

- **02.08.2015**: Der H13 und der F7-Filter sind überfüllt, der Laser wird außer Betrieb genommen bis neue Filter gekauft und eingebaut werden.
- **18.01.2016**: Festgestellt das LasersaurGrbl kein G28 unterstützt (Homing ist auf G30)

Alle Änderungen/Erweiterungen des Lasercutters werden ab März 2015 in einem Änderungslog dokumentiert.

### [Das Log befindet sich hier:](https://wiki.fablab-karlsruhe.de/doku.php?id=maschinen:lasercutter:logfile)

Jeder Anwender hat sich hier regelmäßig kundig zu machen, ob es seit der letzten Verwendung des Lasercutters Änderungen gab, die zu berücksichtigen sind.

[Wiki-Seiten aus der Zeit des Baus](https://wiki.fablab-karlsruhe.de/doku.php?id=projekte:lasersaur-overview)